These guided activities would be good preparation for learning free code: Free Code Gibbon - [Switching Background,](http://www.purplemash.com/app/code/gibbon/powerswitch) [Genie,](http://www.purplemash.com/app/code/gibbon/genie) Night & [Day \(Gibbon\),](http://www.purplemash.com/app/code/timers/nightandday2) [Catherine Wheel.](http://www.purplemash.com/app/code/timers/fireworks) This lesson is planned as a 40 minute lesson with a 10 minute homework activity. Please adapt it to your school's requirements.

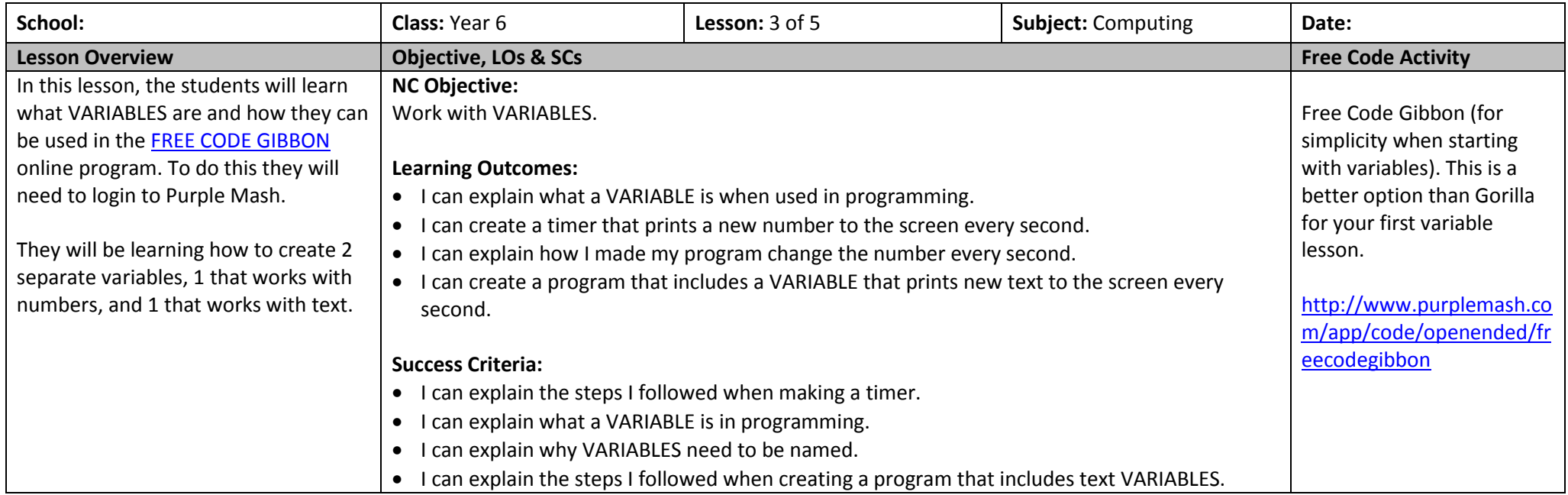

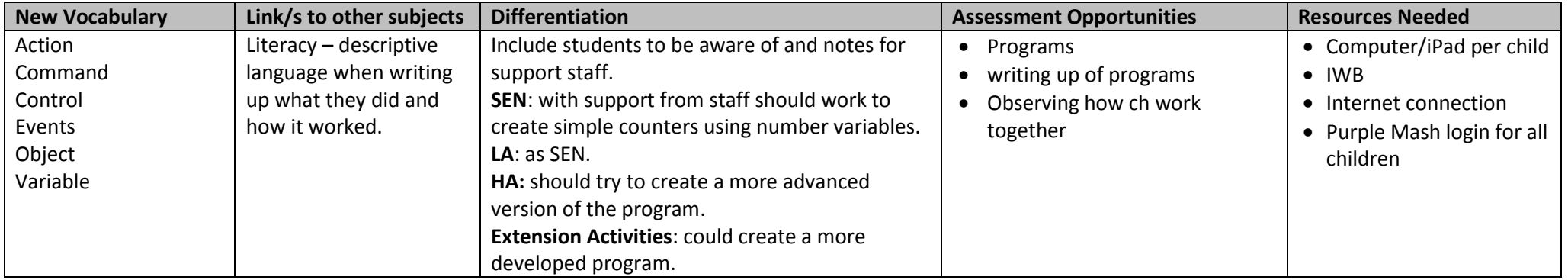

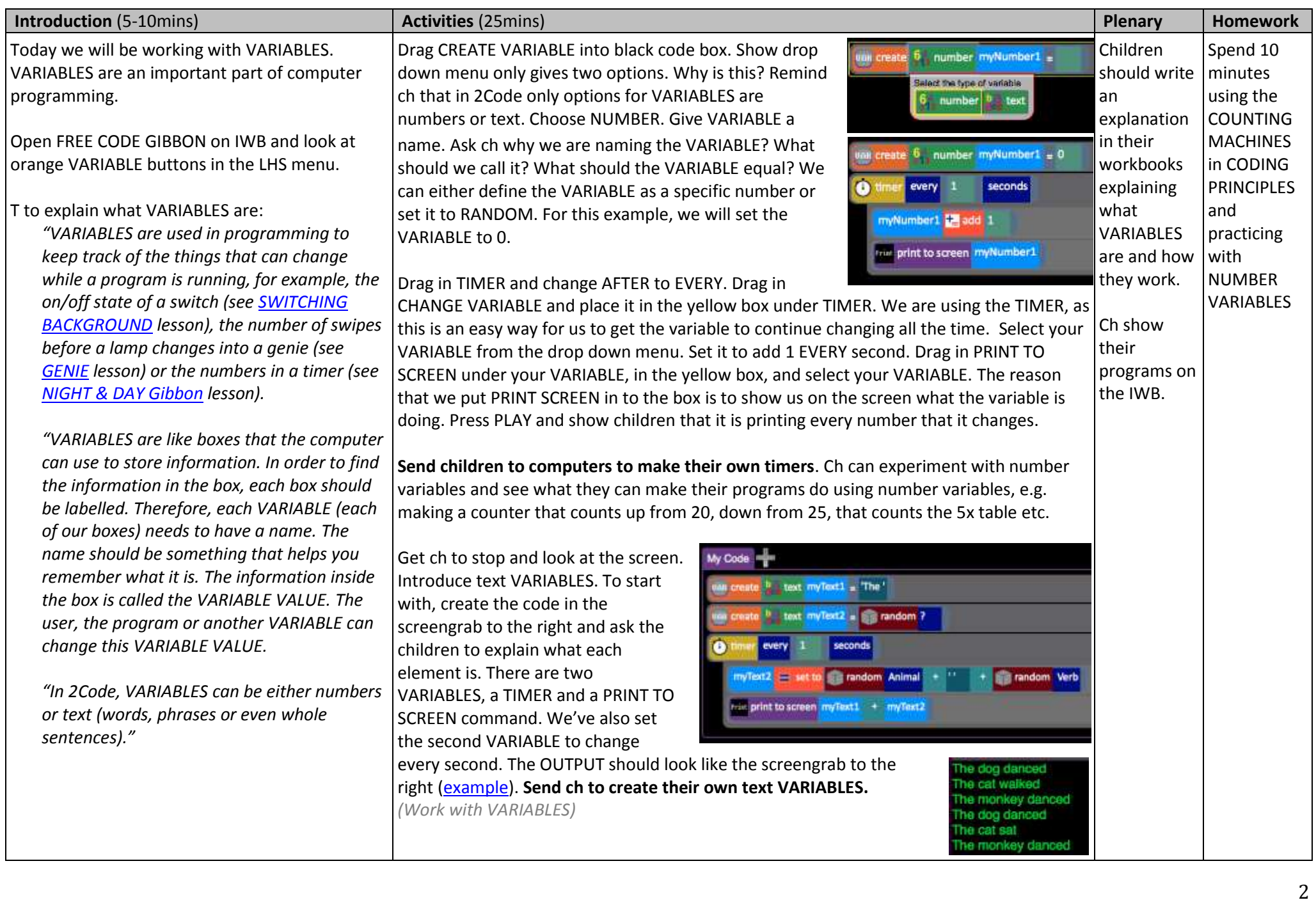